## **Model 213**

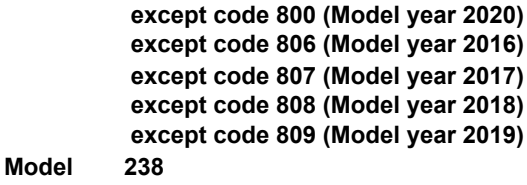

 **except code 800 (Model year 2020) except code 807 (Model year 2017) except code 808 (Model year 2018) except code 809 (Model year 2019)**

## **Shown on model 213.073**

- *2 "Main menu" button*
- *3 Finger navigation pad*
- *4 Multifunction display*

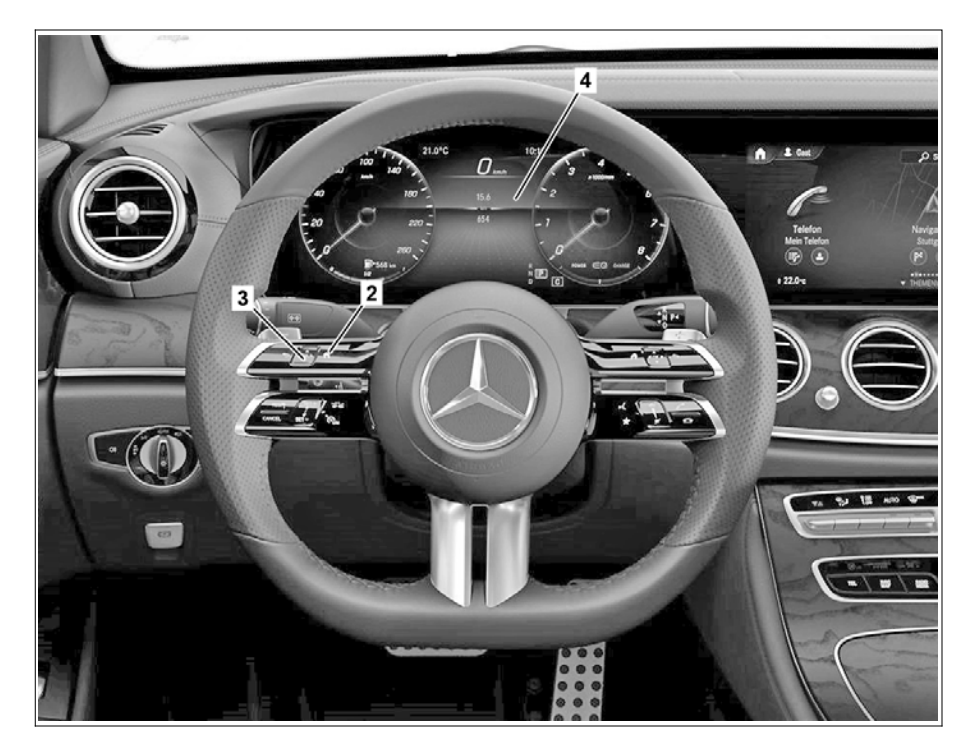

P00.20-A038-06

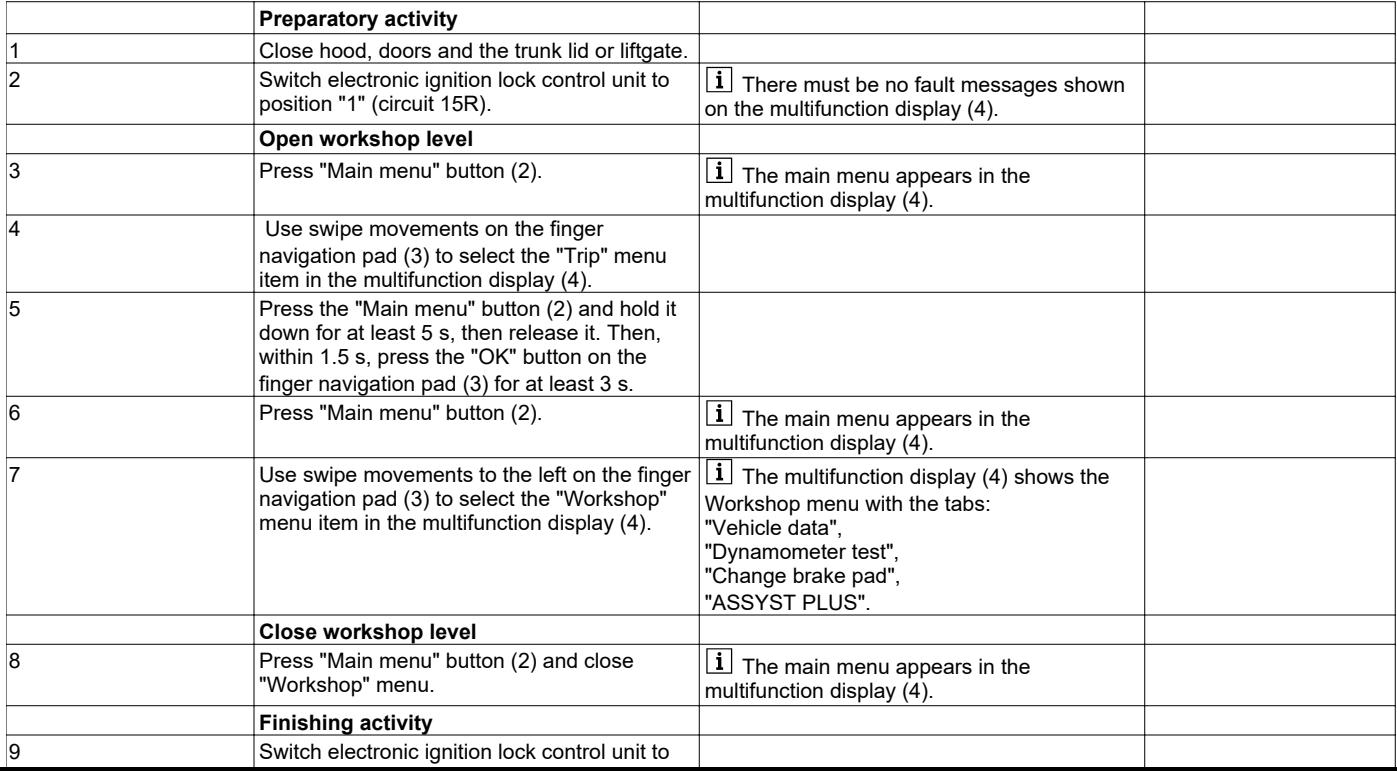